# IP مادختساب 1417 Cisco هجوم نيوكت Unnumber E0، DHCP، PPPoA، و PPP-CHAP

## المحتويات

[المقدمة](#page-0-0) [قبل البدء](#page-0-1) [الاصطلاحات](#page-0-2) [المتطلبات الأساسية](#page-0-3) [المكونات المستخدمة](#page-0-4) [التكوين](#page-1-0) [الرسم التخطيطي للشبكة](#page-1-1) [التكوينات](#page-1-2) [التحقق من الصحة](#page-2-0) [استكشاف الأخطاء وإصلاحها](#page-2-1) [معلومات ذات صلة](#page-2-2)

### <span id="page-0-0"></span>المقدمة

يعرض هذا التكوين عينة من موجه خط المشترك الرقمي (DSL (من 1417 Cisco المتصل بمجموعة وصول خط المشترك الرقمي (DSLAM (من 6130 Cisco والمنهي على مركز وصول عام (6400 Cisco) UAC. تم تكوين 1417 Cisco كخادم بروتوكول التكوين الديناميكي للمضيف (DHCP (باستخدام PPP عبر PPPoA (ATM(.

قدم موفر خدمة الإنترنت (ISP) للمشترك مجموعة من عناوين IP، من 10.0.0.1 إلى x.10.0.0.0 ، بقناع 255.0.0.0 سيتم تكوين عنوان 10.0.0.1" IP "يدويا على واجهة إيثرنت الخاصة ب 1417 Cisco. سيتم تعيين عناوين IP المتبقية إلى تجمع DHCP وسيتم تأجيرها إلى أجهزة LAN المحلية المتصلة بشبكة الإيثرنت الخاصة ب 1417 Cisco.

### <span id="page-0-1"></span>قبل البدء

### <span id="page-0-2"></span>الاصطلاحات

للحصول على مزيد من المعلومات حول اصطلاحات المستندات، راجع <u>اصطلاحات تلميحات Cisco التقنية</u>.

### <span id="page-0-3"></span>المتطلبات الأساسية

لا توجد متطلبات أساسية خاصة لهذا المستند.

### <span id="page-0-4"></span>المكونات المستخدمة

تستند المعلومات الواردة في هذا المستند إلى إصدارات البرامج أدناه.

Cisco 1417 من T(1.3)12.1 الإصدارR DSL Router IOS برنامج●

- Cisco من DC(7)12.0 الإصدار IOS UAC-NRP برنامج●
- Cisco 6400 UAC-NSP من DB(4)12.0 الإصدار IOS برنامج●
	- Cisco من DA(1)12.1 الإصدار DSLAM-NI2 IOS برنامج●

تم إنشاء المعلومات المُقدمة في هذا المستند من الأجهزة الموجودة في بيئة معملية خاصة. بدأت جميع الأجهزة المُستخدمة في هذا المستند بتكوين ممسوح (افتراضي). إذا كنت تعمل في شبكة مباشرة، فتأكد من فهمك للتأثير المحتمل لأي أمر قبل استخدامه.

## <span id="page-1-0"></span>التكوين

في هذا القسم، تُقدّم لك معلومات تكوين الميزات الموضحة في هذا المستند.

ملاحظة: للعثور على معلومات إضافية حول الأوامر المستخدمة في هذا المستند، أستخدم [أداة بحث الأوامر](http://tools.cisco.com/Support/CLILookup/cltSearchAction.do) [\(للعملاء](http://tools.cisco.com/RPF/register/register.do) المسجلين فقط).

### <span id="page-1-1"></span>الرسم التخطيطي للشبكة

يستخدم هذا المستند إعداد الشبكة الموضح في الرسم التخطيطي أدناه.

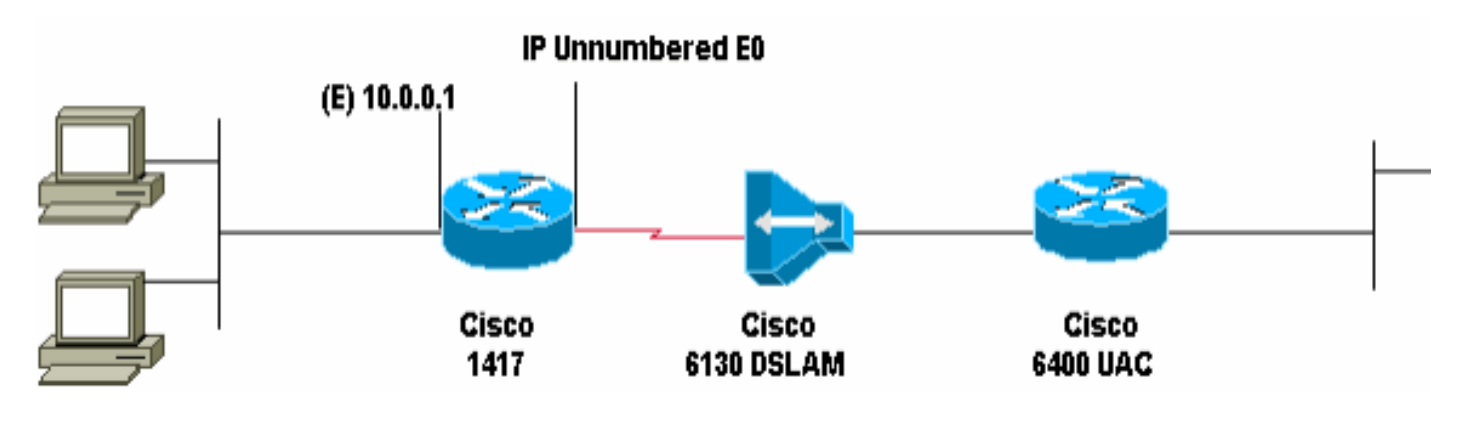

### <span id="page-1-2"></span>التكوينات

يستخدم هذا المستند التكوينات الموضحة أدناه.

#### Cisco 1417 •

#### Cisco 1417

```
:Current configuration
                                                        !
                                            version 12.1
                  service timestamps debug datetime msec
                    service timestamps log datetime msec
                          no service password-encryption
                                                        !
                                             hostname R1
                                                        !
         ip subnet-zeroip dhcp excluded-address 10.0.0.1
   The DHCP pool will not lease this address; it's ---!
   used by interface E0. ! ip dhcp pool network 10.0.0.0
255.0.0.0 !--- You need to adjust this for your range of
     addresses. default-router 10.0.0.1 !--- The default
  gateway will be assigned to local devices. ! interface
Ethernet0 ip address 10.0.0.1 255.0.0.0 ! interface ATM0
```
no ip address atm vc-per-vp 4096 no atm ilmi-keepalive pvc 1/44 encapsulation aal5mux ppp dialer dialer poolmember 1 ! interface Dialer0 ip unnumbered Ethernet0 encapsulation ppp dialer pool 1 dialer-group 1 ppp authentication chap callin ppp chap hostname ppp chap password ! ip classless ip route 0.0.0.0 0.0.0.0 Dialer0 no ip http server ! dialer-list 1 protocol ip permit ! line con 0 end

## <span id="page-2-0"></span>التحقق من الصحة

لا يوجد حاليًا إجراء للتحقق من صحة هذا التكوين.

# <span id="page-2-1"></span>استكشاف الأخطاء وإصلاحها

لا تتوفر حاليًا معلومات محددة لاستكشاف الأخطاء وإصلاحها لهذا التكوين.

## <span id="page-2-2"></span>معلومات ذات صلة

- [الدعم الفني ل DSL](http://www.cisco.com/cisco/web/psa/default.html?mode=tech&level0=268435512&referring_site=bodynav)
- [الدعم التقني والمستندات Systems Cisco](http://www.cisco.com/cisco/web/support/index.html?referring_site=bodynav)

ةمجرتلا هذه لوح

ةي الآلال تاين تان تان تان ان الماساب دنت الأمانية عام الثانية التالية تم ملابات أولان أعيمته من معت $\cup$  معدد عامل من من ميدة تاريما $\cup$ والم ميدين في عيمرية أن على مي امك ققيقا الأفال المعان المعالم في الأقال في الأفاق التي توكير المالم الما Cisco يلخت .فرتحم مجرتم اهمدقي يتلا ةيفارتحالا ةمجرتلا عم لاحلا وه ىل| اًمئاد عوجرلاب يصوُتو تامجرتلl مذه ققد نع امتيلوئسم Systems ارامستناه انالانهاني إنهاني للسابلة طربة متوقيا.